## **MS FB - Warenrücksendung**

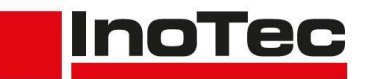

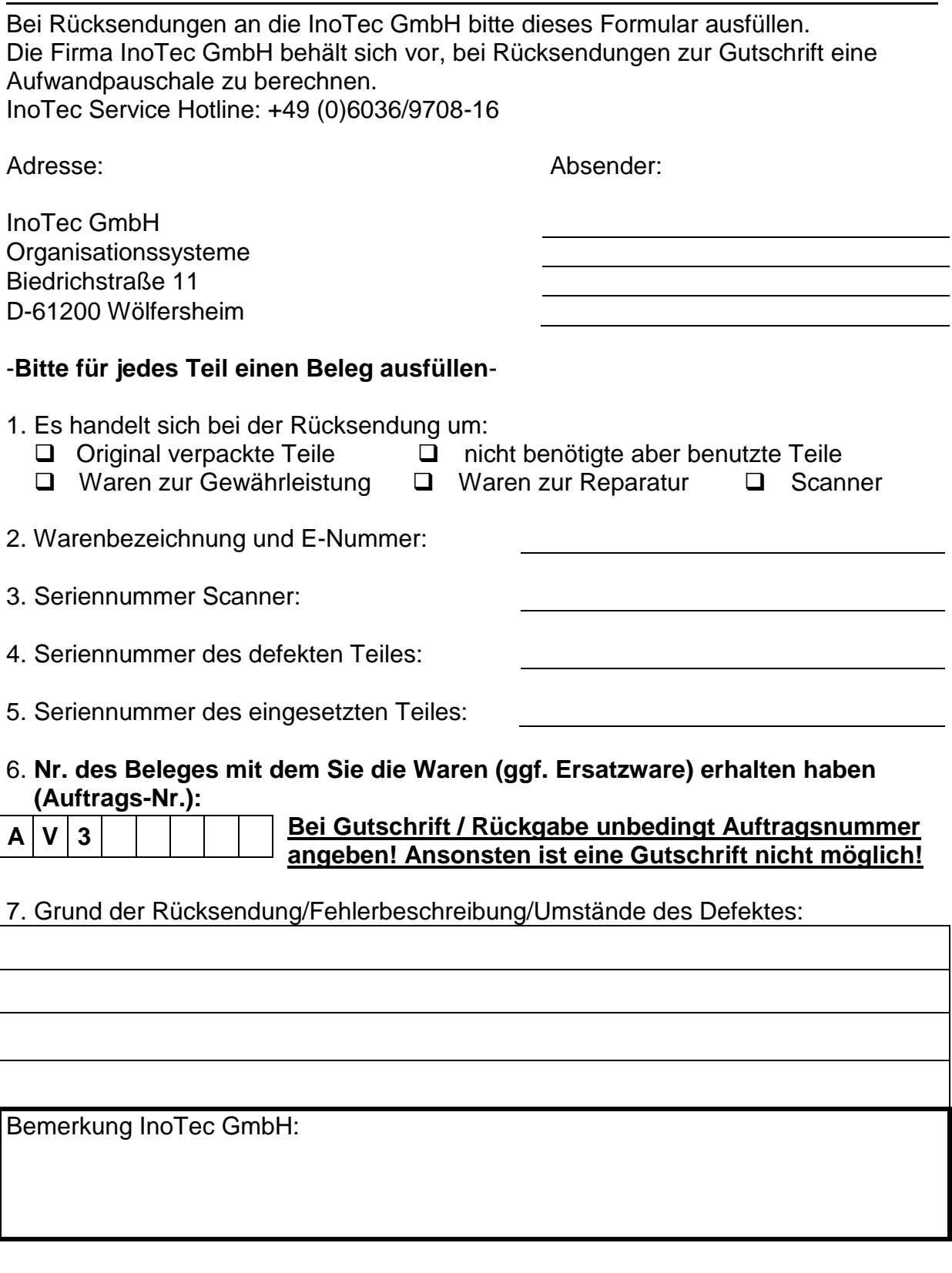

Reparatur erwünscht: □ Ja □ Nein - Kostenvoranschlag erwünscht: □ Ja □ Nein

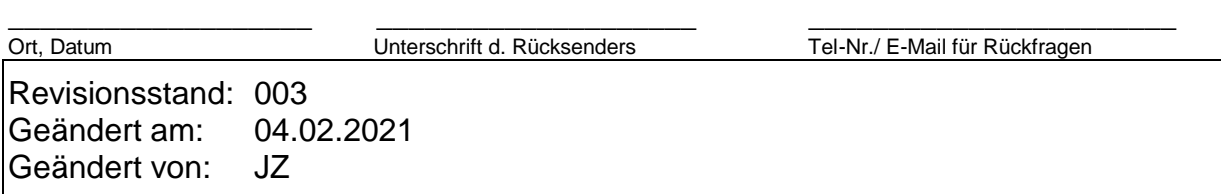